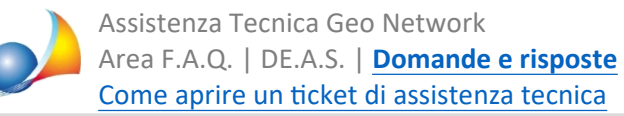

## Posso ricavare in automatico il sesso, la data, il comune e la provincia di nascita di un soggetto inserendo direttamente il solo codice fiscale?

La modalità di inserimento classica dei soggetti è: imputare nome e cognome, sesso, luogo e data di nascita, far calcolare in automatico il codice fiscale da DE.A.S. e verificarne la correttezza con quello in possesso del contribuente.

Un'altra delle modalità disponibili, poco conosciuta, è quella di inserire prima di tutto il codice fiscale e quindi premere INVIO. A quel punto verranno automaticamente inseriti:

- data di nascita
- comune di nascita
- provincia di nascita
- -sesso

e resteranno quindi da digitare solo il cognome ed il nome.

Esiste poi la possibilità di ricavare tutti i dati dei soggetti a partire da una visura catastale: Come posso inserire i dati degli immobili direttamente da una visura in formato PDF? E' possibile farlo anche per visure in formato OpenKat? E per quanto riguarda i dati dei [soggetti?](https://www.geonetwork.it/faq/Scheda%20tecnica%20317.PDF)

Infine è possibile importare i dati da altri software Geo Network (NOVA Studio Tecnico, Expert IMU ecc.) ed anche dal blocco degli appunti.